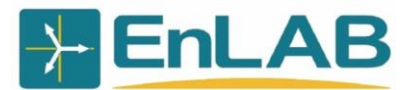

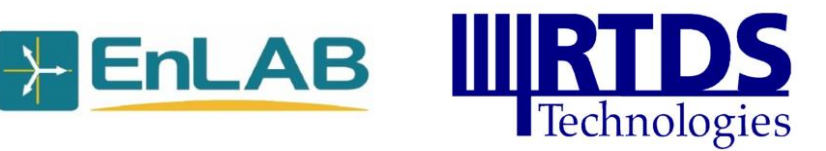

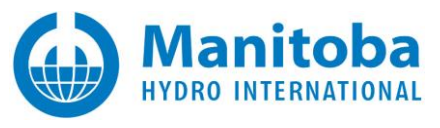

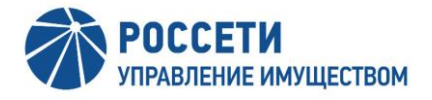

# **ПОЛОЖЕНИЕ**

**PONOVO SKOF REPORTED REPORTED REPORTED REPORTED REPORTED** 

# **о Пятом всероссийском открытом конкурсе работ студентов и аспирантов по электроэнергетической и электротехнической тематикам, выполненных с использованием симуляторов RTDS и PSCAD**

г. Чебоксары 01 декабря 2021 г.

## 1. ТЕРМИНЫ И СОКРАЩЕНИЯ

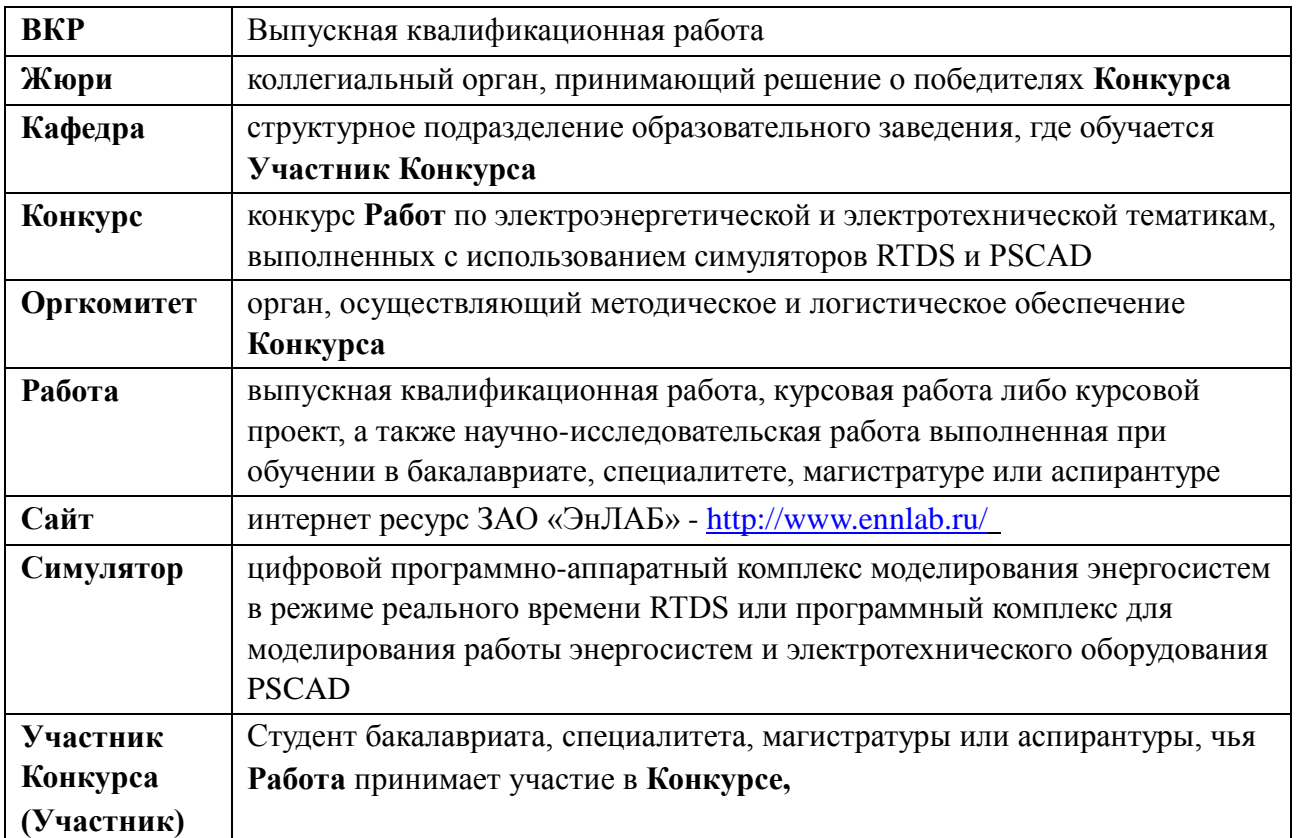

## 2. ОБЩИЕ ПОЛОЖЕНИЯ

2.1. Цели проведения **Конкурса**.

2.1.1. **Конкурс** проводится в целях мотивации студентов и аспирантов к применению **Симуляторов** в учебном процессе, в исследовательской деятельности, для повышения их уровня профессиональных знаний и компетенций.

2.1.2. При подведении итогов **Конкурса** оцениваются:

- умение использовать **Симуляторы** при выполнении исследований в сферах электроэнергетики и электротехники;
- умение собирать, обрабатывать, систематизировать необходимую информацию по заданной тематике из разных источников;
- навыки проведения самостоятельного научного исследования, в том числе анализа изученного материала и формирования выводов;
- уровень использования **Симуляторов;**
- навыки оформления и представления результатов.

Полный перечень критериев оценки **Работ**, представленных на **Конкурс**, приведен в приложении 4 к настоящему положению.

2.2. Организация проведения Конкурса.

2.2.1. Организатором **Конкурса** является ЗАО «ЭнЛАБ», г.Чебоксары.

2.2.2. **Конкурс** проводится при поддержке производителей **Симуляторов** - компаний RTDS Technologies и Manitoba Hydro International.

2.2.3. Официальными партнерами конкурса являются компания Ponovo (Китай), НПП «ЭКРА» и АО «НИЦ ЕЭС» (Россия).

2.2.4. Сведения о **Конкурсе** и его итогах размещаются на **Сайте**.

# 3. ТРЕБОВАНИЯ К РАБОТАМ, ПРЕДОСТАВЛЯЕМЫМ НА КОНКУРС

3.1. **Работы** должны быть выполнены до **30.07.2022**.

3.2. При выполнении **Работ Участниками** должен использоваться, по крайней мере, один из **Симуляторов** (PSCAD либо RTDS).

3.3. В **Конкурсе** могут участвовать **Работы**, выполненные при прохождении обучения в бакалавриате, специалитете, магистратуре и аспирантуре.

3.4. От одного **Участника Конкурса** принимается не более одной **Работы**.

# 4. ПОРЯДОК ПРОВЕДЕНИЯ КОНКУРСА

4.1. **Конкурс** проводится в один этап посредством рассмотрения **Жюри Работ**, полученных **Оргкомитетом**.

4.2. **Оргкомитет** осуществляет прием **Работ** для участия в **Конкурсе** с **01.12.2021** по **12.08.2022**.

4.3. **Работа** представляются в **Оргкомитет Участником** в электронном виде на адрес электронной почты [competition@ennlab.ru.](mailto:competition@ennlab.ru) Файлы должны быть выполнены в формате MSWord (\*.doc, \*.docx) или Portable Document Format (\*.pdf). Титульный лист **Работы** должен быть отсканирован с визами официальных лиц (научного руководителя, консультантов, рецензента, заведующего кафедрой и т.д.).

## 4.4. Кроме **Работы Участник** направляет в **Оргкомитет**:

- аннотацию к представленной **Работе** на русском и английском языках в формате MSWord (\*.doc, \*.docx);
- заполненную анкету **Участника Конкурса**;
- ходатайство от **Кафедры** об участии **Работы** в **Конкурсе;**
- отзыв научного руководителя (для выпускной квалификационной работы);
- при необходимости прилагаются дополнительные материалы: схемы, модели графики и т.д..

Требования к оформлению аннотации к представленной **Работе**, формы анкеты и ходатайства приведены соответственно в приложениях 1 – 3 к настоящему положению.

4.5. **Оргкомитет** обеспечивает направление поступивших **Работ** и иных материалов (за исключением анкет) на рассмотрение в **Жюри**. При необходимости **Оргкомитет** может запросить у **Участника** дополнительные материалы.

# 4.6. Подведение итогов **Конкурса**.

4.6.1. Жюри рассматривает и оценивает **Работы** в следующих номинациях:

- основные номинации:

- **ВКР** студентов магистратуры, выполненные с использованием симулятора RTDS;
- **ВКР** студентов бакалавриата или специалитета, выполненные с использованием симулятора RTDS;
- **ВКР** студентов магистратуры, выполненные с использованием симулятора PSCAD;
- **ВКР** студентов бакалавриата или специалитета, выполненные с использованием симулятора PSCAD;
- курсовые и научно-исследовательские работы, выполненные с использованием **Симуляторов**;

- специальные номинации:

- **ВКР**, при выполнении которых использовались четырехквадрантные усилители компании Ponovo;
- **ВКР,** посвященные применению HIL-моделирования для цифровой энергетики. Спонсор номинации – партнер конкурса АО «НИЦ ЕЭС». Ссылка на сайт компании <https://nicees.ru/> ;
- **ВКР**, посвященные использованию **Симуляторов** для исследования продукции НПП «ЭКРА». Спонсор номинации – партнер конкурса ООО НПП «ЭКРА». Ссылка на сайт компании - <https://ekra.ru/> ;

4.6.2. Каждая **Работа** оценивается по 100-бальной шкале. При рассмотрении **Работ** члены **Жюри** руководствуется критериями рейтинговой оценки работ (приложение 4).

4.6.3. Решение о победителях **Конкурса Жюри** принимает в период с **15.08.2022** по **31.08.2022**.

4.6.4. Состав **Жюри** будет дополнительно опубликован на **Сайте** до **15.02.2022**.

4.7. Награждение по итогам **Конкурса**.

4.7.1. Всем победителям **Конкурса** вручаются соответствующие дипломы и денежные призы. Научным руководителям победителей **Конкурса** вручаются почетные дипломы.

4.7.2. Авторам Работ на наиболее актуальные темы будет предоставлена возможность выступить со своими докладами на конференции молодежной секции РНК CIGRE.

4.7.4. Будут предусмотрены отдельные награды вузам, учащиеся которых приняли наиболее активное участие в конкурсе.

4.7.5. Призер Конкурса по запросу Оргкомитета предоставляет заявление с реквизитами для перечисления денежного приза и согласие на обработку персональных данных (Приложение 5).

# 5. ПРИЛОЖЕНИЯ

Приложение 1. Требования к оформлению аннотации к **Работе.**

Приложение 2. Форма анкеты **Участника Конкурса**.

Приложение 3. Форма ходатайства об участии **Работы** в **Конкурсе**.

Приложение 4. Критерии рейтинговой оценки Работ.

Приложение 5. Форма заявления на перечисление денежного приза и согласия на обработку персональных данных.

Приложение 1 к Положению о Пятом всероссийском открытом конкурсе работ студентов и аспирантов по электроэнергетической и электротехнической тематикам, выполненных с использованием симуляторов RTDS и PSCAD

**Текст аннотации:** не более 1-2 страниц формата А4, гарнитура шрифта Times New Roman или Arial, размер 12 или 14 пт, межстрочный интервал – 1,5.

В тексте следует применять стандартизованную терминологию, избегать употребления малораспространенных терминов или разъяснять их при первом упоминании. Для сокращений и условных обозначений, кроме общеупотребительных в научных и технических текстах, даются их определения при первом употреблении.

#### **Аннотация предоставляется в двух вариантах: на русском и английском языках**

Аннотация должна быть выполнена строго по приведенной ниже форме, которая отличается от традиционно принятых в выпускных квалификационных работах.

### *ФОРМА*

## АННОТАЦИЯ

Автор работы. Полное наименование работы Официальное наименование учебного заведения

- 1. Общая характеристика работы.
- 2. Цель работы.
- 3. Результаты работы.
- 4. Выводы.
- 5. Дополнительная информация.

Ключевые слова:

### ANNOTATION

Author of the Work. Full name of the Work The official name of the university

- 1. General description of the work.
- 2. Purpose of the work.
- 3. Results of the work.
- 4. Conclusions.
- 5. Additional Information.

Keywords:

### **!!! Примечания.**

Автор работы на русском языке указывается в формате: *Фамилия И.О.,* на английском языке - в формате: *First name Last name.*

В разделе «Результаты работы» необходимо привести основные теоретические и экспериментальные результаты и описание применения симулятора в конкурсной работе.

В разделе «Выводы» основной акцент необходимо сделать на достигнутой с применением симулятора цели, указать практическое значение работы.

В разделе «Дополнительная информация» приводятся ссылки на публикации и/или доклады автора на конференциях, семинарах **по теме работы** (при наличии).

Приложение 2

к Положению о Пятом всероссийском открытом конкурсе работ студентов и аспирантов по электроэнергетической и электротехнической тематикам, выполненных с использованием симуляторов RTDS и PSCAD

*ФОРМА*

## АНКЕТА

участника Пятого всероссийского открытого конкурса работ студентов и аспирантов по электроэнергетической и электротехнической тематикам, выполненных с использованием симуляторов RTDS и PSCAD

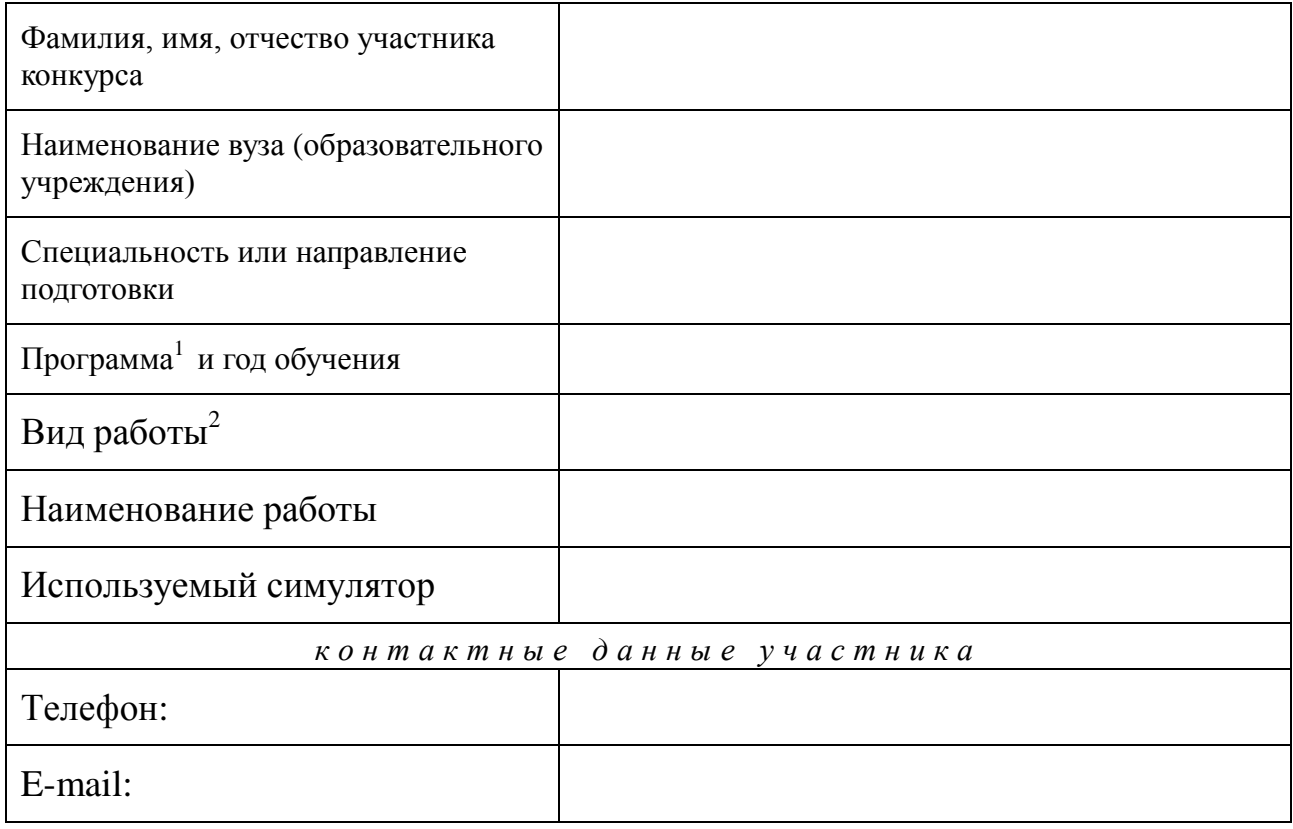

«  $x \rightarrow 202$  r.

*подпись участника конкурса*

 $\frac{1}{1}$ Бакалавриат, специалитет, магистратура, аспирантура.

<sup>2</sup> ВКР (выпускная квалификационная работа), КР (курсовая работа), КП (курсовой проект), НИР (научно-исследовательская работа).

Приложение 3 к Положению о Пятом всероссийском открытом конкурсе работ студентов и аспирантов по электроэнергетической и электротехнической тематикам, выполненных с использованием симуляторов RTDS и PSCAD

## $\Phi O P M A$

# ХОДАТАЙСТВО

об участии в Пятом всероссийском открытом конкурсе работ студентов и аспирантов по электроэнергетической и электротехнической тематикам, выполненных с использованием симуляторов RTDS и PSCAD

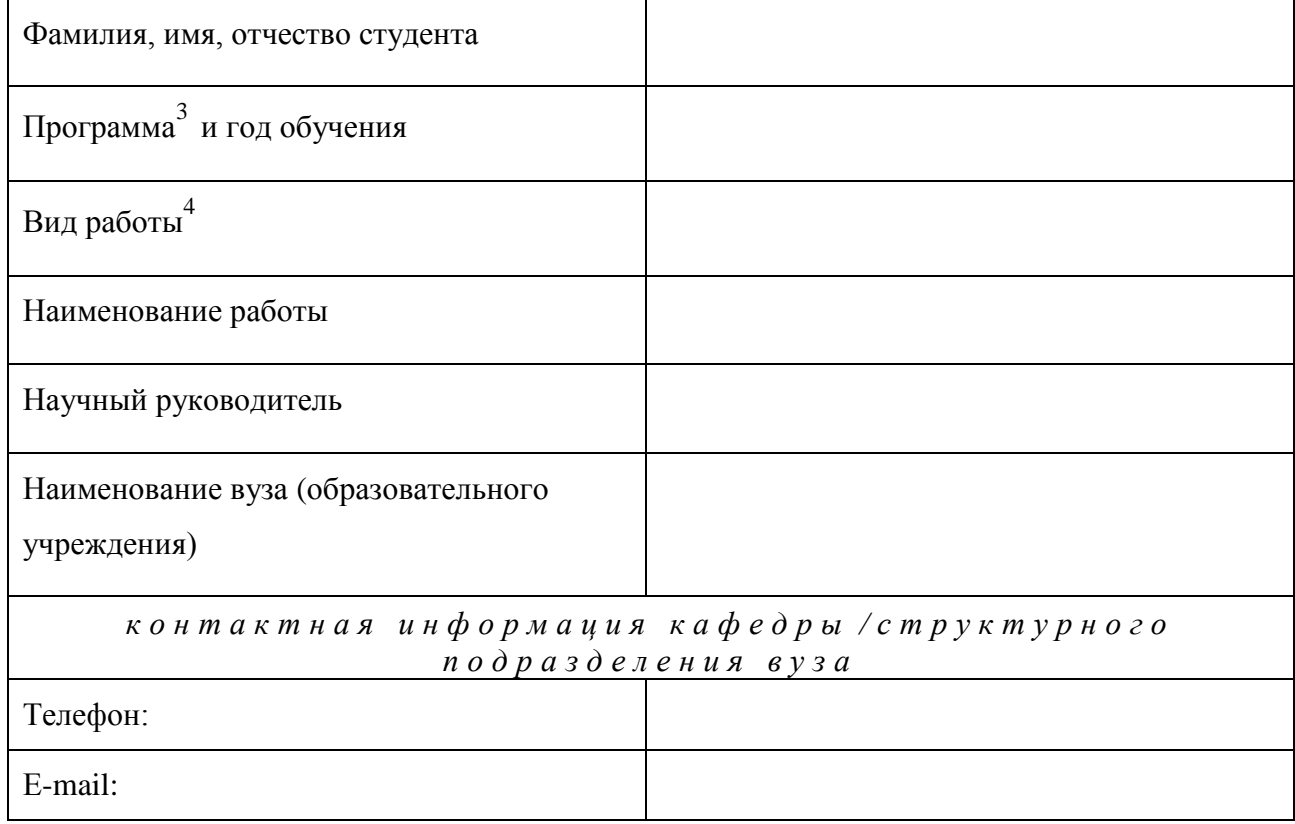

должность руководящего работника кафедры / структурного подразделения вуза

 $\mathcal{I}$ ama

подпись

расшифровка

 $\overline{3}$ Бакалавриат, специалитет, магистратура, аспирантура

 $\overline{4}$ ВКР (выпускная квалификационная работа), КР (курсовая работа), КП (курсовой проект), НИР (научно-исследовательская работа)

Приложение 4 к Положению о Пятом всероссийском открытом конкурсе работ студентов и аспирантов по электроэнергетической и электротехнической тематикам, выполненных с использованием симуляторов RTDS и PSCAD

### Критерии рейтинговой оценки работ,

представленных на Пятый всероссийский открытый конкурс работ студентов и аспирантов по электроэнергетической и электротехнической тематикам, выполненных с использованием симуляторов RTDS и PSCAD

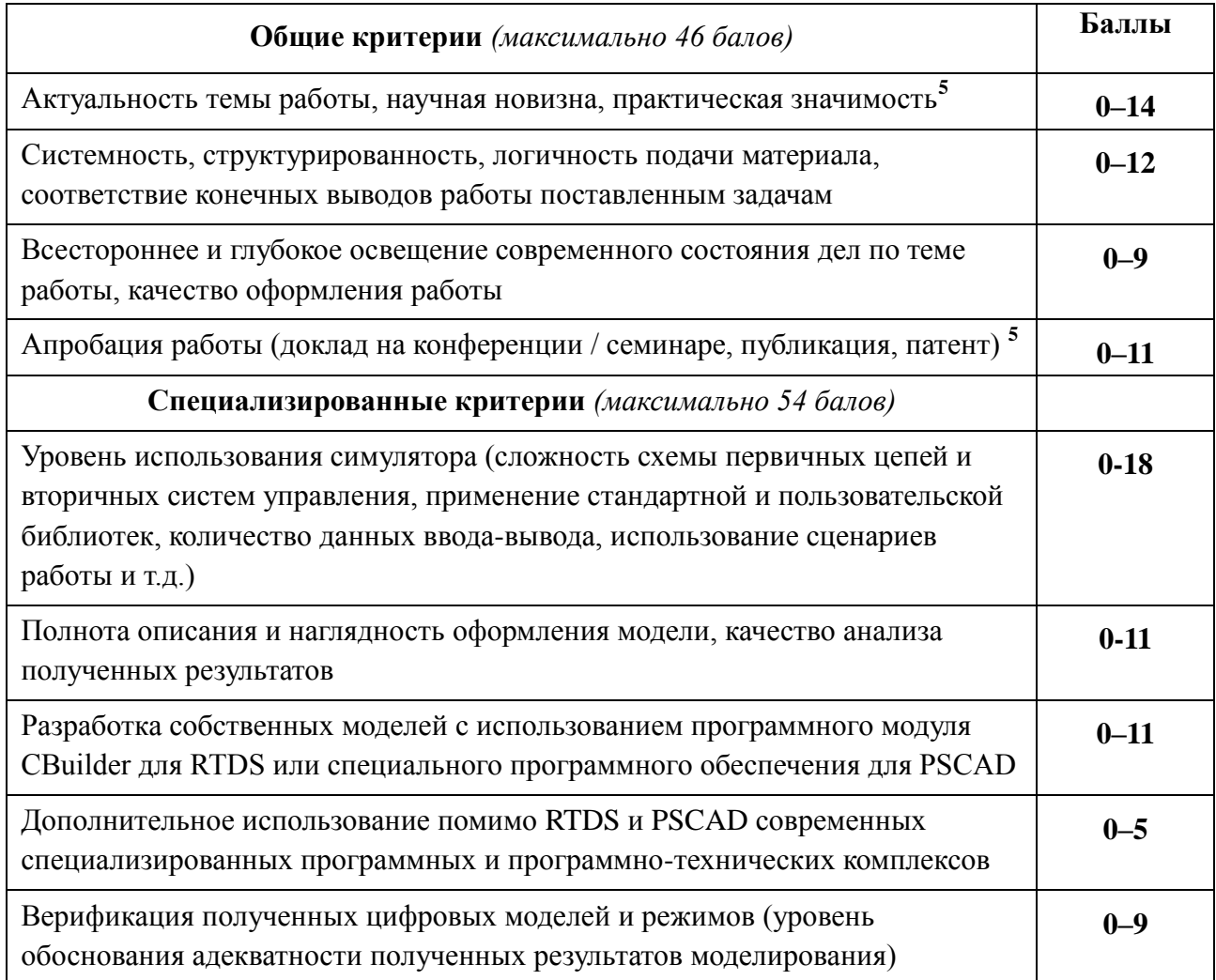

 5 данные критерии могут не применяться для оценки курсовых работ/проектов

Приложение 5 к Положению о Пятом всероссийском открытом конкурсе работ студентов и аспирантов по электроэнергетической и электротехнической тематикам, выполненных с использованием симуляторов RTDS и PSCAD

 $\Phi OPMA$ 

Генеральному директору ЗАО «ЭнЛАБ» Шамису М.А.

 $\sum$  om  $\sum$  of  $\sum$  of  $\sum$ 

(Фамилия, Имя, Отчество)

студента (аспиранта, выпускника)

(наименование вуза)

Заявление.

Прошу причитающийся мне денежный приз за победу во Всероссийском открытом конкурсе работ по электроэнергетической и электротехнической тематикам, выполненных с использованием симуляторов RTDS и PSCAD перечислять по следующим банковским реквизитам:

Наименование банка:

БИК банка:

Кор.счет банка:

Наименование получателя:

Номер счета получателя:

(дата)

(подпись)

#### Согласие на обработку персональных данных

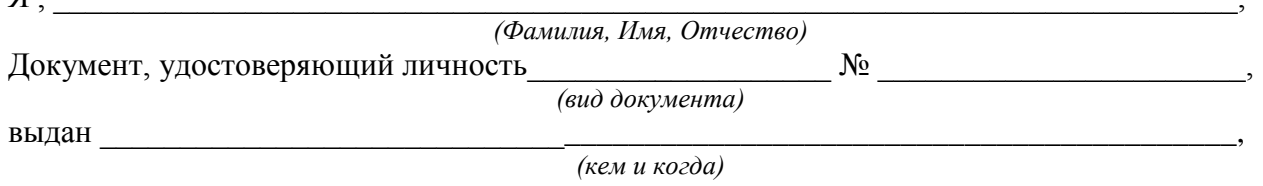

зарегистрированный (ая) по адресу:

 $\sigma$ 

(далее – Субъект) согласен (а) на обработку моих персональных данных: (фамилия, имя, отчество; дата рождения; контактный телефон (дом., мобильный, рабочий); адрес проживания; место работы (учебы), должность, ученая степень, ученое звание, адрес организации, информацию о банковских счетах) ЗАО «ЭнЛАБ» (далее – Оператор) с целью обработки материалов по проведению Пятого всероссийского открытого конкурса работ студентов и аспирантов по электроэнергетической и электротехнической тематикам, выполненных с использованием симуляторов RTDS и PSCAD.

Субъект дает согласие на обработку Оператором своих персональных данных, то есть совершение, в том числе, следующих действий: обработку (включая сбор, систематизацию, накопление, хранение, уточнение (обновление, изменение), использование, обезличивание, блокирование, уничтожение персональных данных), при этом общее описание вышеуказанных способов обработки данных приведено в Федеральном законе от 27.07.2006 № 152-ФЗ «О персональных данных», а также на передачу такой информации третьим лицам, в случаях, установленных нормативными документами вышестоящих органов и законолательством.

Настояшее согласие лействует бессрочно.

Настоящее согласие может быть отозвано мною в любой момент по соглашению сторон. В случае неправомерного использования предоставленных данных согласие отзывается письменным заявлением.

 $\langle \langle \rangle \rangle$  20  $\Gamma$ .

Подпись

ФИО

Подтверждаю, что ознакомлен (а) с положениями Федерального закона от 27.07.2006 №152-ФЗ «О персональных данных», права и обязанности в области защиты персональных данных мне разъяснены.

20  $\langle \langle \rangle \rangle$  $\Gamma$ .

Подпись

ФИО